**存款方法**

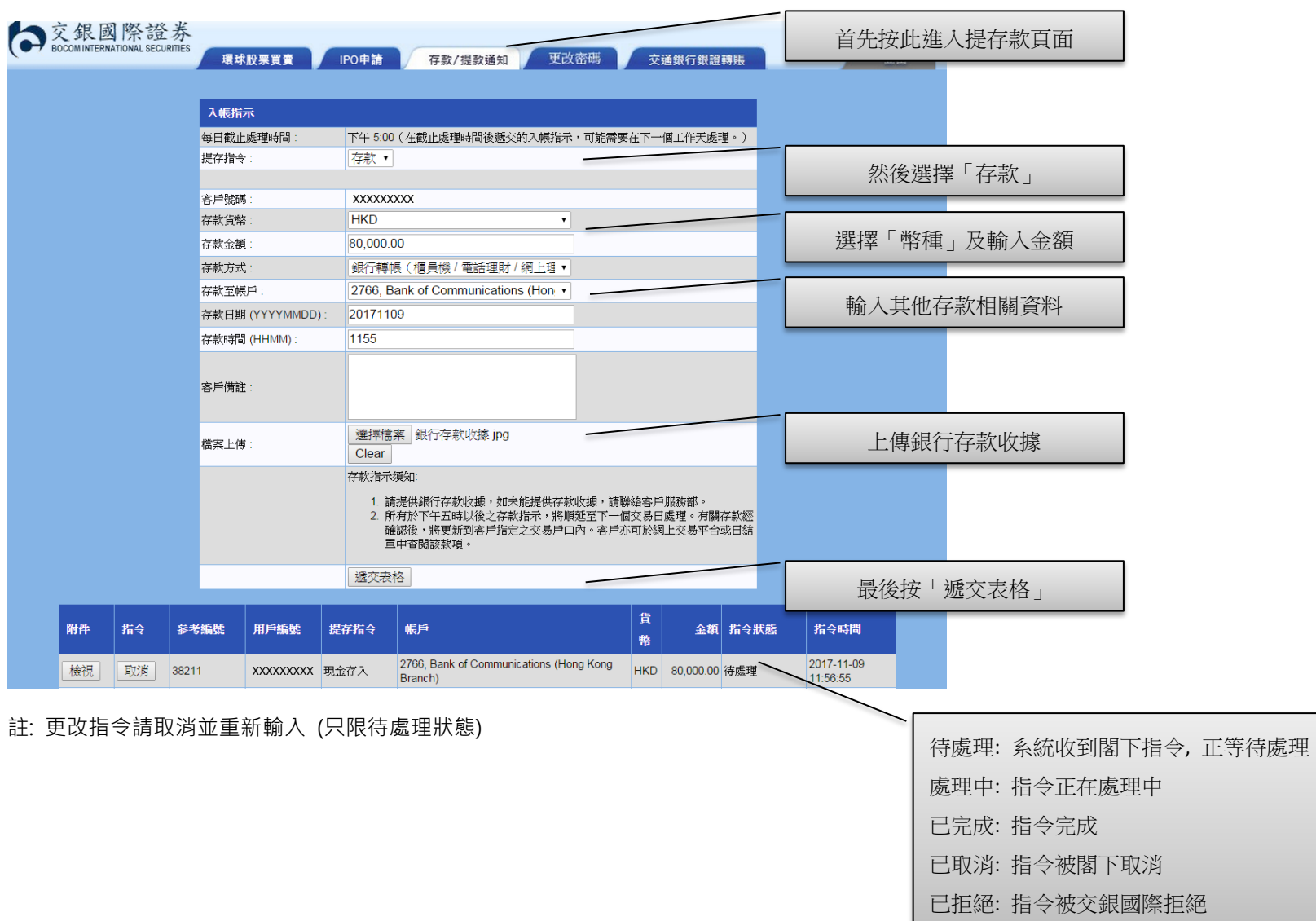

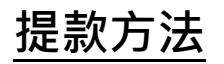

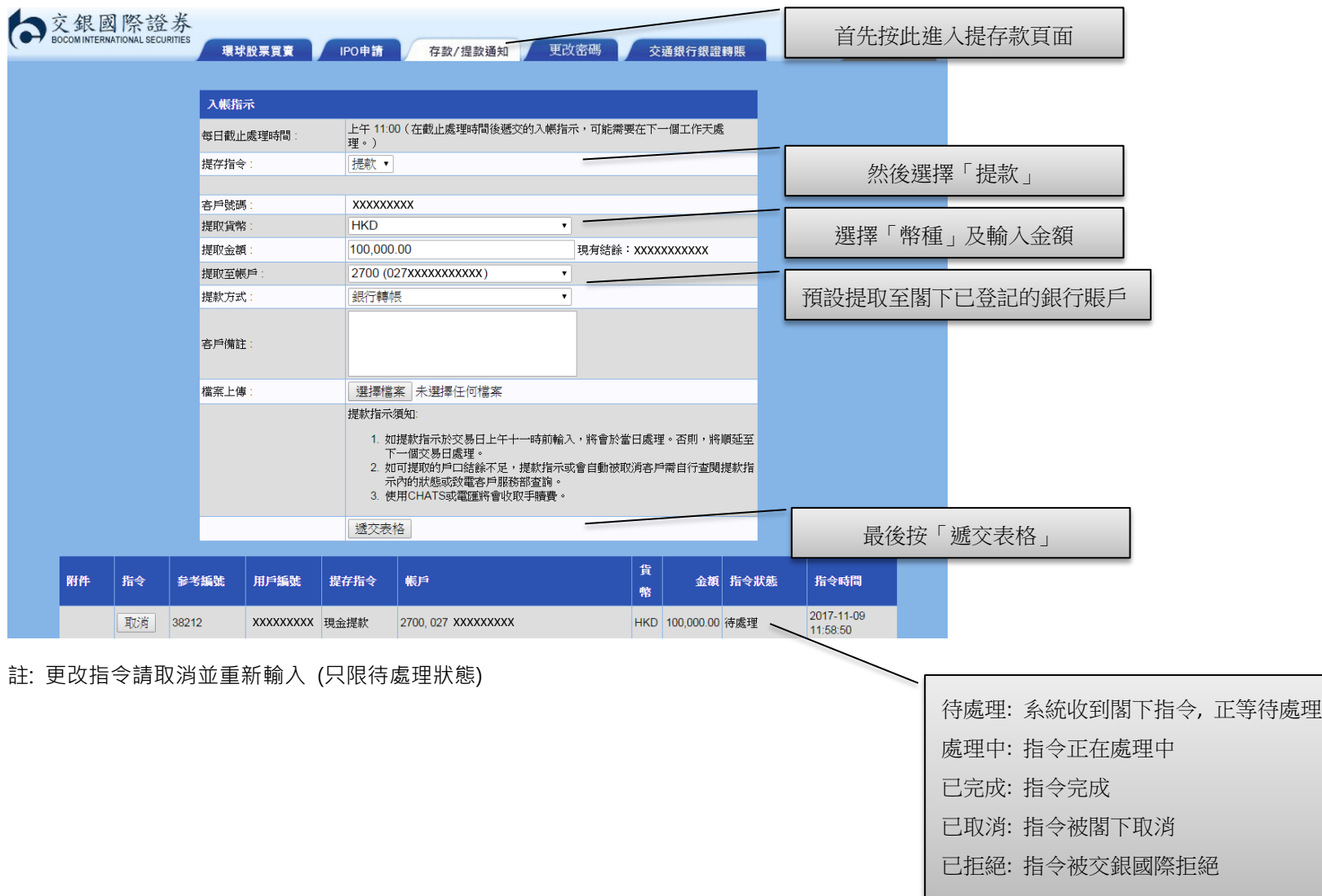